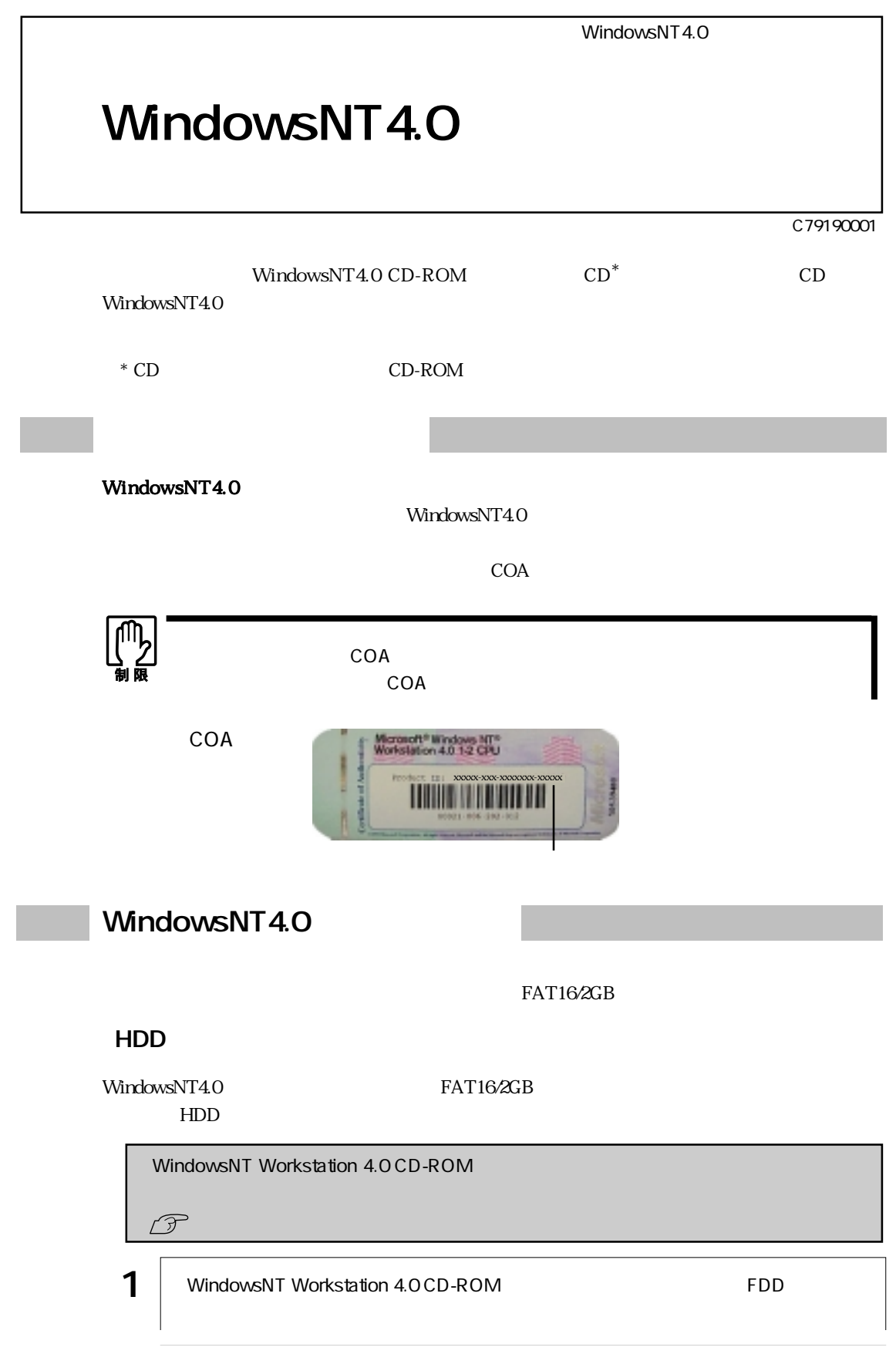

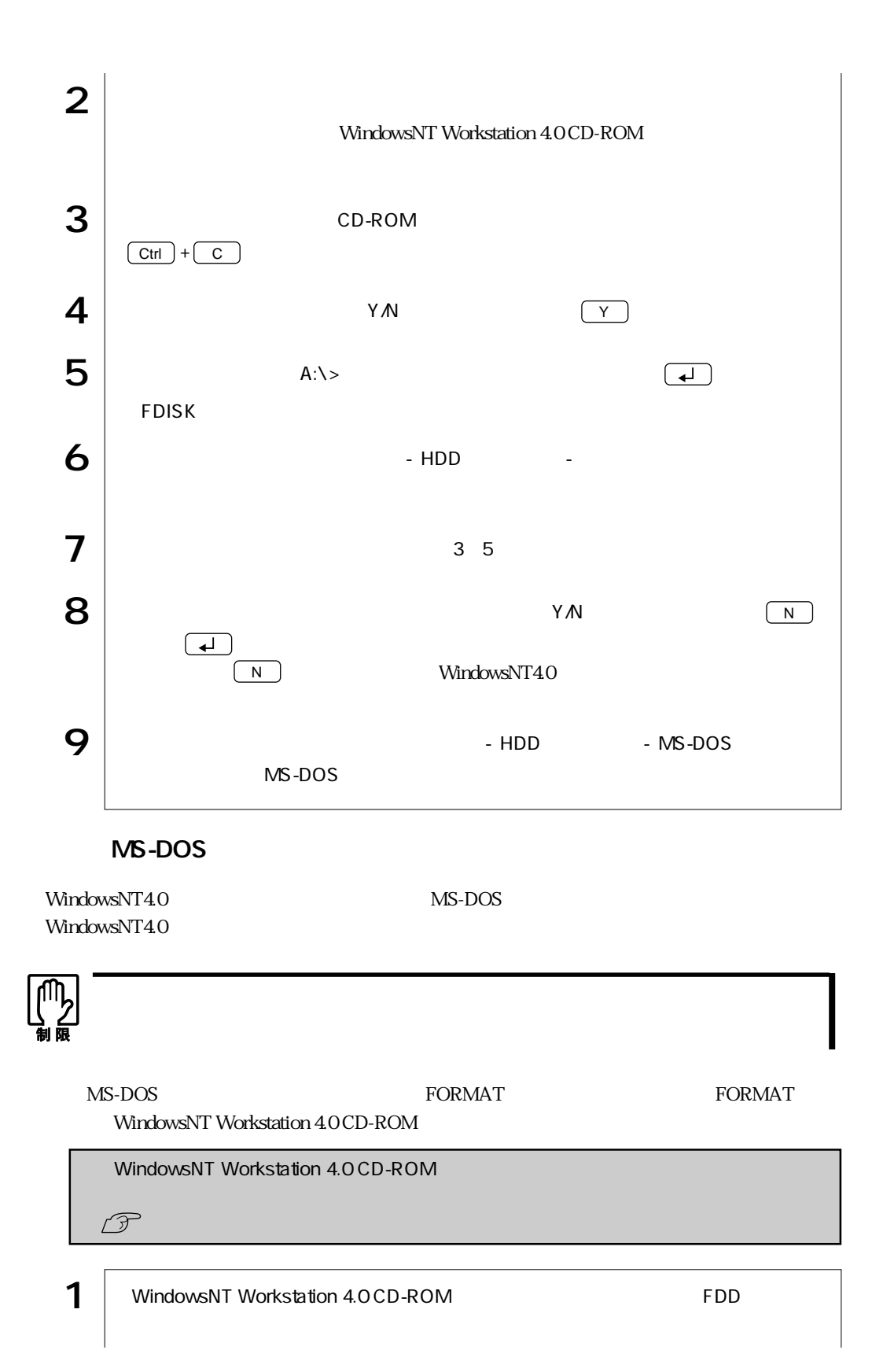

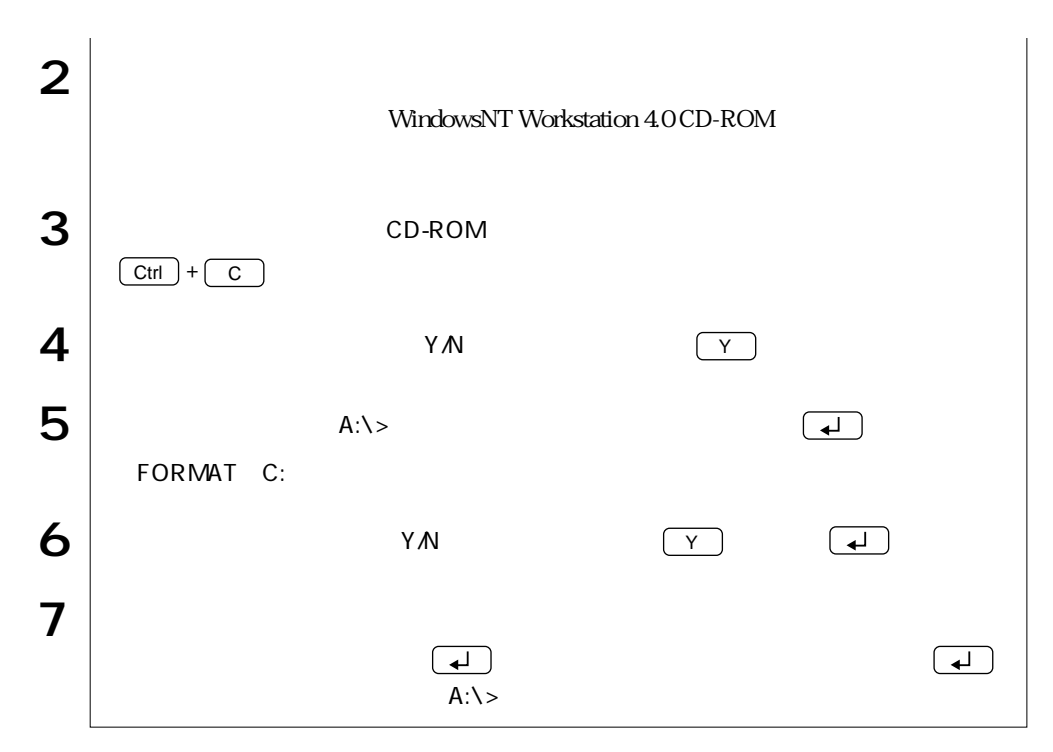

## WindowsNT4.0

WindowsNT4.0

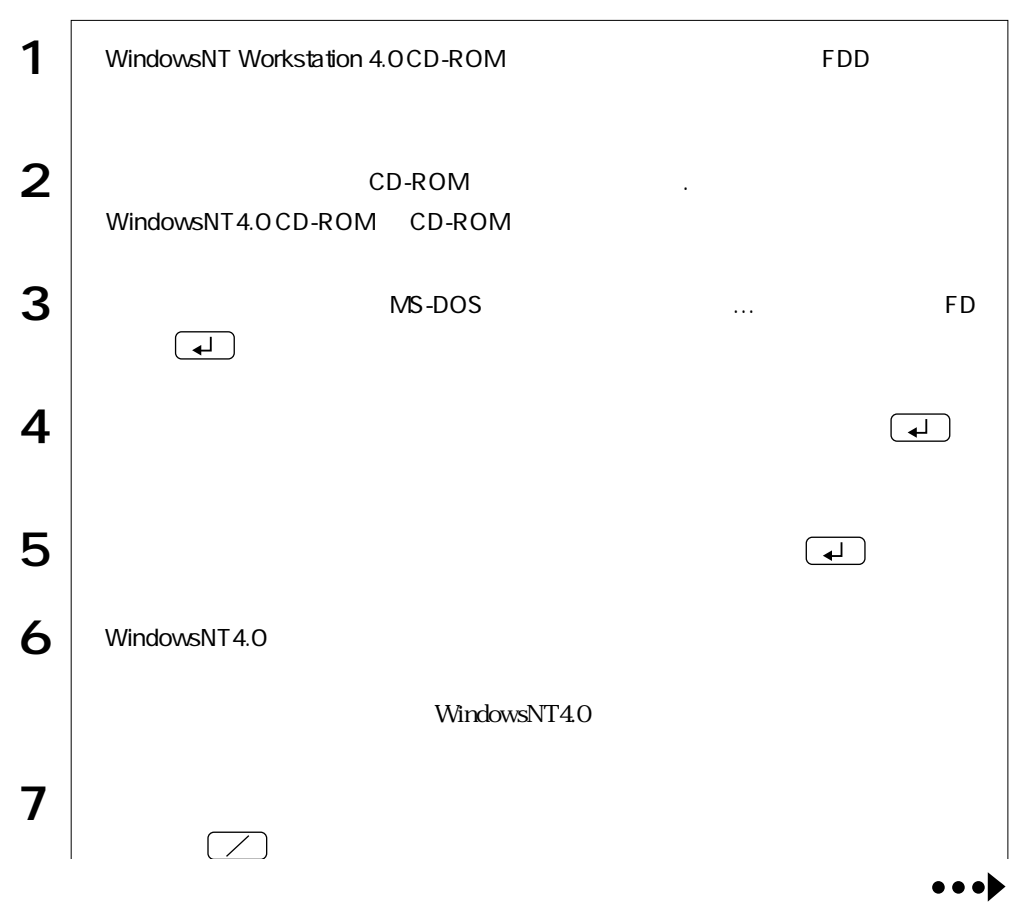

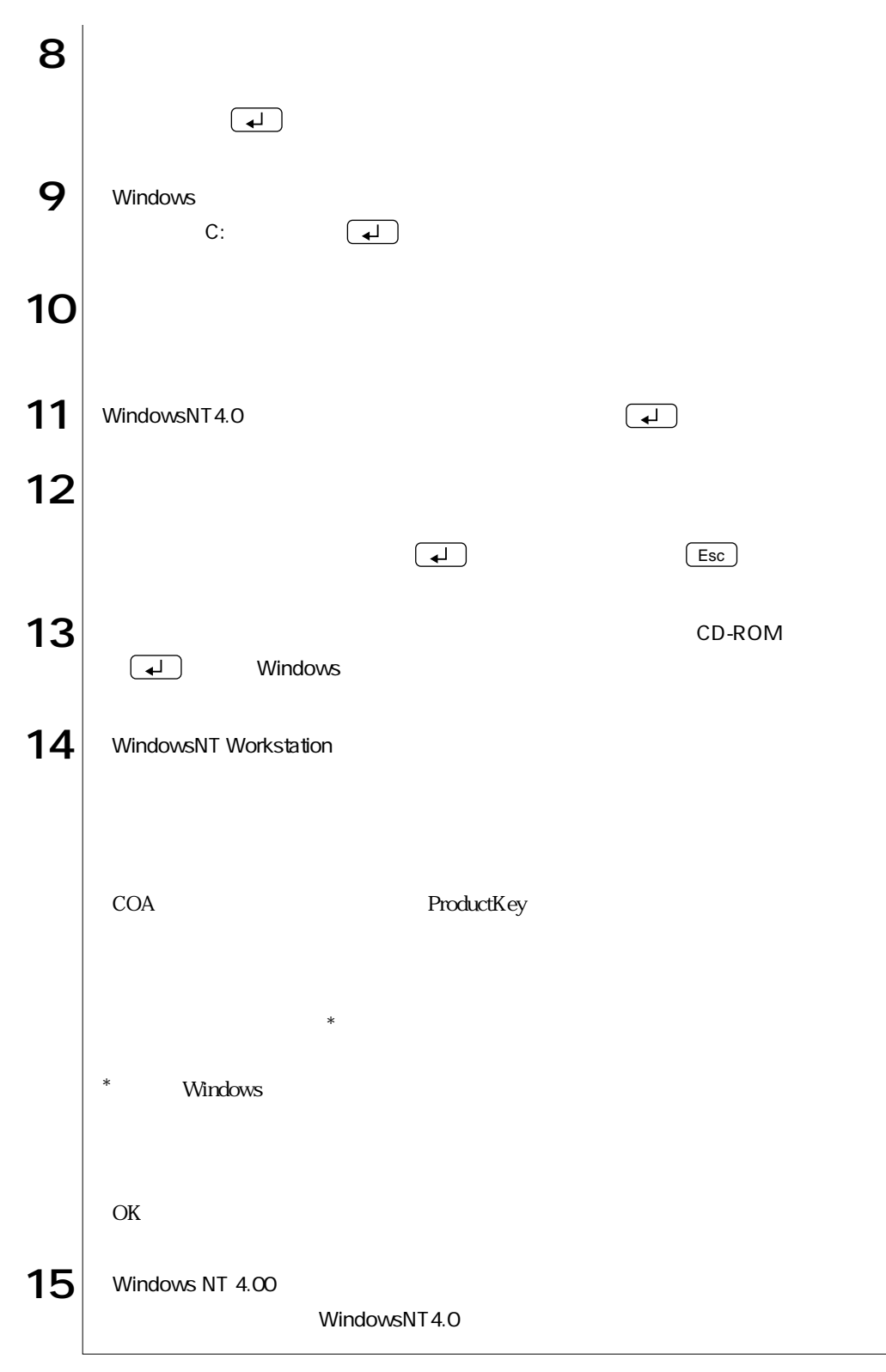

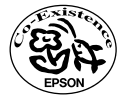